# **ECE 2400 Computer Systems Programming Fall 2021**

# **Topic 6: C Dynamic Allocation**

School of Electrical and Computer Engineering Cornell University

revision: 2021-08-28-13-33

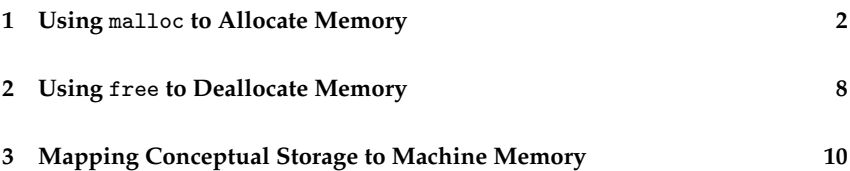

zyBooks The zyBooks logo is used to indicate additional material included in the course zyBook which will not be discussed in detail in lecture. Students are responsible for all material covered in lecture and in the course zyBook.

Copyright © 2021 Christopher Batten. All rights reserved. This handout was prepared by Prof. Christopher Batten at Cornell University for ECE 2400 / ENGRD 2140 Computer Systems Programming. Download and use of this handout is permitted for individual educational non-commercial purposes only. Redistribution either in part or in whole via both commercial or non-commercial means requires written permission.

# **1. Using** malloc **to Allocate Memory**

- Let's revisit an example we saw in a previous topic
- Assume we wish to refactor appending a node to a chain into its own function

#### **Draw a state diagram corresponding to the execution of this program**

```
□□□ 01 typedef struct node t
\Box\Box 02 \angle✷✷✷ 03 int value;
✷✷✷ 04 struct _node_t* next_ptr;
\Box\Box 05 }
✷✷✷ 06 node_t;
\Box \Box \Box \Box 07✷✷✷ 08 node_t* append( node_t* n_ptr,
✷✷✷ 09 int value )
\Box\Box\Box\Box10 \angle✷✷✷ 11 node_t node;
✷✷✷ 12 node.value = value;
✷✷✷ 13 node.next_ptr = n_ptr;
□□□ 14 return &node;
\Box\Box 15 }
\Box\Box\Box\Box\Box\Box□□□ 17 int main( void )
\Box\Box\Box\Box\Box\Box✷✷✷ 19 node_t* n_ptr = NULL;
✷✷✷ 20 n_ptr = append( n_ptr, 3 );
\Box\Box 21 n_ptr = append( n_ptr, 4);
□□□ 22 return 0;
\Box\Box\Box\Box\Box\Box
```
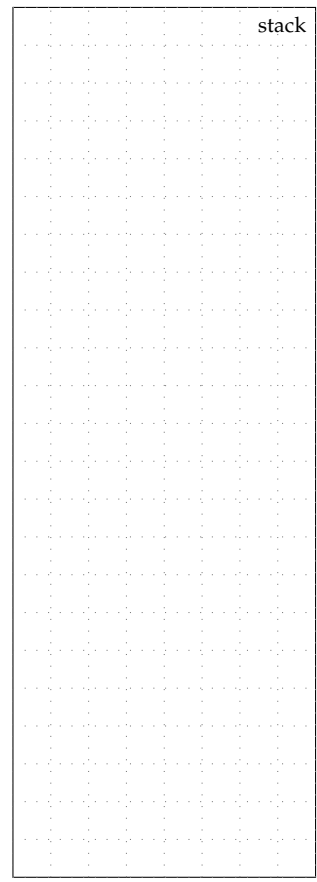

- Let's consider a similar idea for arrays
- Assume we wish to refactor allocating an array and then initializing all elements to zero into its own function

```
1 #include <stddef.h>
2
3 int* init_array( int n )
\overline{4}5 int x[n];
6
7 for ( int i=0; i<n; i++ )
s \times [i] = 0;\Omega10 return x;
11 }
12
13 int main( void)
14 \frac{1}{2}_{15} int* a = init_array(3);
16 return 0;
17 }
```
#### **List two errors with this function:**

1. 2.

- Dynamic memory allocation uses the heap (new region of memory)
- Because dynamically allocated variables are not on a function's stack frame, they are not deallocated when a function returns
- We can dynamically allocate variables on the heap using malloc
- malloc takes the number of bytes to allocate as a parameter and returns a pointer to the new variable allocated on the heap
- Since the amount of memory allocated is dynamic, we can create arrays where the number of elements is not known until runtime
- malloc is defined in stdlib.h

```
□□□ 01 int* a_ptr =
\Box\Box 02 malloc( sizeof(int) );
\Box\Box 03
□□□ 04 *a_ptr = 42;
\Box\Box 05
✷✷✷ 06 int* b_ptr =
\Box\Box 07 malloc( 4 * sizeof(int) );
\Box \Box \Box \Box 08
\Box 09 b_ptr[0] = 10;
\Box\Box 10 b_ptr[1] = 11;
\Box 11 b_ptr[2] = 12;
\Box\Box 12 b_ptr[3] = 13;
```
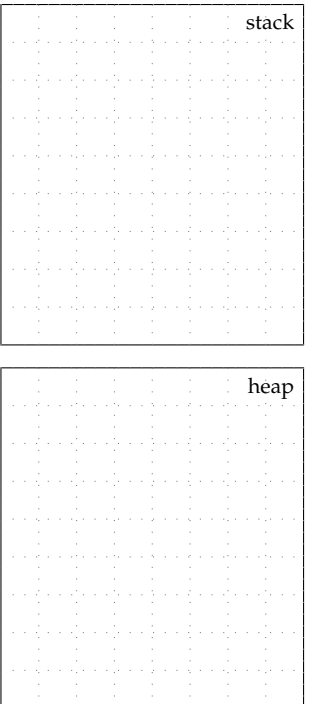

#### **Draw a state diagram corresponding to the execution of this program**

```
ODO 01 typedef struct
\square\square\sqcap \Omega \uparrow□□□ 03 double real;
✷✷✷ 04 double imag;
\Box\Box 05 }
✷✷✷ 06 complex_t;
\Box\Box 07
□□□ 08 int main( void )
\Box\Box 09 {
✷✷✷ 10 complex_t* c_ptr0 =
✷✷✷ 11 malloc( sizeof(complex_t) );
\Box\Box\Box\Box<sub>12</sub>
\Box\Box 13 c_ptr0->real = 1.5;
\Box\Box 14 c_ptr0->imag = 3.5;
\Box\Box\Box\Box\Box\Box✷✷✷ 16 complex_t* c_ptr1 =
✷✷✷ 17 malloc( sizeof(complex_t) );
\Box\Box\Box\Box18
✷✷✷ 19 c_ptr1->real = c_ptr0->real;
\Box\Box 20 c_ptr1->imag = c_ptr0->imag;
\Box\Box\Box\Box21
✷✷✷ 22 return 0;
\Box\Box\Box\Box\Box3 }
```
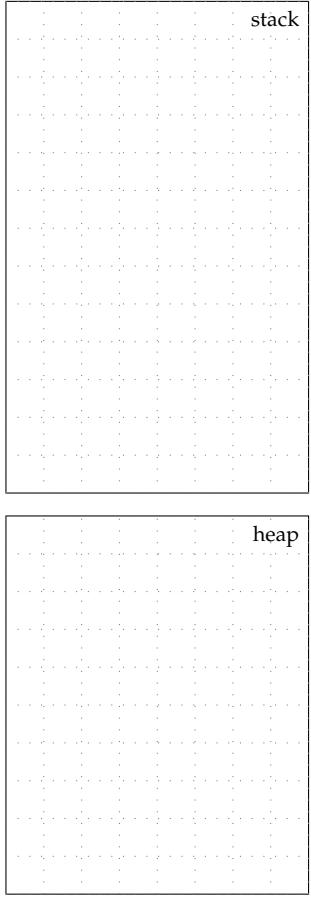

• Assume we wish to refactor appending a node to a chain into its own function

```
✷✷✷ 01 typedef struct _node_t
\square\square\square 02 {
□□□ 03 int value;
✷✷✷ 04 struct _node_t* next_ptr;
\Box\Box 05 }
✷✷✷ 06 node_t;
\Box\Box 07
✷✷✷ 08 node_t* append( node_t* n_ptr,
✷✷✷ 09 int value )
\Box\Box 10 \, \, \, \,\Box\Box 11 node_t* new_ptr =
\Box\Box 12 malloc( sizeof(node_t));
\Box\Box\Box\Box3
✷✷✷ 14 new_ptr->value = value;
✷✷✷ 15 new_ptr->next_ptr = n_ptr;
□□□ 16 return new_ptr;
\Box\Box\Box\Box\Box\Box\Box\Box\Box\Box18
□□□ 19 int main( void)
✷✷✷ 20 {
✷✷✷ 21 node_t* n_ptr = NULL;
\Box\Box 22 n_ptr = append( n_ptr, 3);
✷✷✷ 23 n_ptr = append( n_ptr, 4 );
\Box\Box 24 return 0:
\Box\Box\Box\Box\Box<sub>25</sub> \}
```
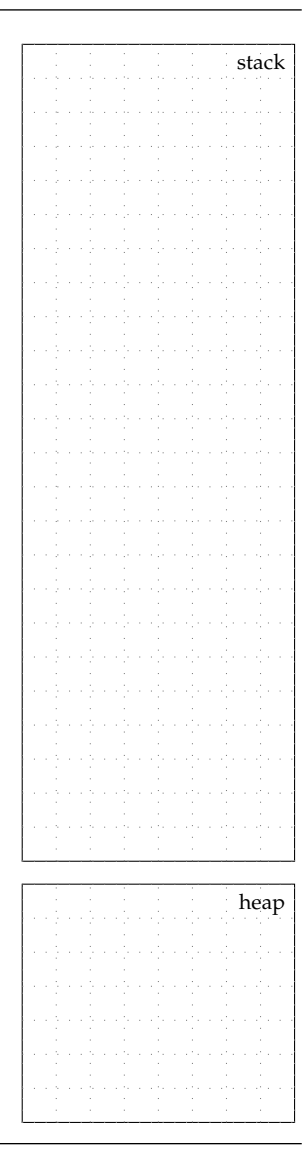

• Assume we wish to refactor allocating an array and then initializing all elements to zero into its own function

```
1 #include <stddef.h>
\overline{2}3 int* init_array( int n )
4 \quad 65 int* x = malloc( n * sizeof(int));
6
7 for ( int i=0; i<n; i++ )
8 \times [i] = 0;9
10 return x;
11 \quad \lambda12
13 int main( void)
14 \quad \textsf{f}_{15} int* a = init_array(3);
16 return 0;
17 }
```
#### **How does this address the two errors we identified earlier?**

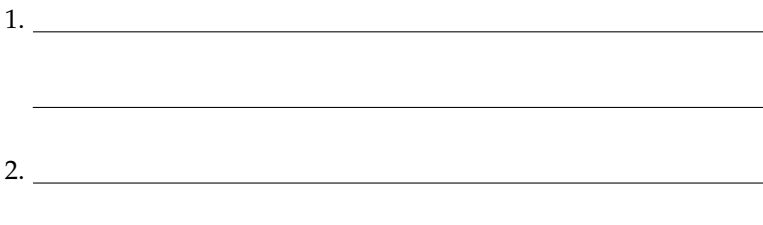

# **2. Using** free **to Deallocate Memory**

#### **Draw a state diagram corresponding to the execution of this program**

```
□□□ 01 typedef struct
\square\square\square \Omega {
□□□ 03 double real;
□□□ 04 double imag;
\Box\Box\Box\Box\Box\Box✷✷✷ 06 complex_t;
\Box\Box\Box\Box\Box\Box\Box□□□ 08 int main( void )
\Box\Box 09 \angle✷✷✷ 10 complex_t* c_ptr =
✷✷✷ 11 malloc( sizeof(complex_t) );
\Box \Box \Box \Box 12
\Box\Box 13 c_ptr->real = 1.5;
\Box\Box 14 c_ptr->imag = 3.5;
\Box\Box\Box\Box\Box\Box\Box\Box 16 c_ptr =
✷✷✷ 17 malloc( sizeof(complex_t) );
\Box\Box\Box\Box18
\Box\Box 19 c_ptr->real = 2.5;
\Box\Box 20 c_ptr->imag = 4.5;
\Box\Box\Box\Box\Box□□□ 22 return 0;
\Box \Box 23 }
```
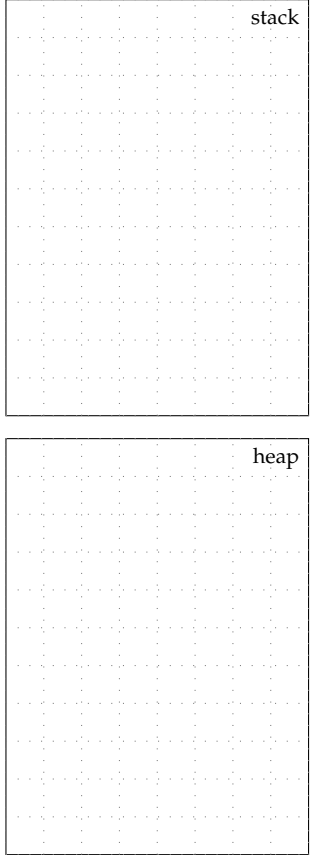

- Every call to malloc must have corresponding call to free
- free takes a pointer to a dynamically allocated variable

```
1 typedef struct
2 \sim \sim \sim3 double real;
4 double imag;
5 }
6 complex_t;
7
8 int main( void )
9 {
10 complex_t* c_ptr =
11 malloc(sizeof(complex_t));
12
13 c_ptr->real = 1.5;
14 c_{\text{ptr-}}>\text{imag} = 3.5;15
_{16} free( c\_ptr);
17
18 c_ptr =
19 malloc( sizeof(complex_t) );
20
_{21} c_ptr->real = 2.5;
22 c_{ptr-}imag = 4.5;
23
24 free( c_ptr );
25
26 return 0;
27 }
```
### **3. Mapping Conceptual Storage to Machine Memory**

- Recall that our current use of state diagrams is conceptual
- Real machine uses memory to store variables
- Real machine does not use "arrows", uses memory addresses
- Heap is stored above code and grows *up*

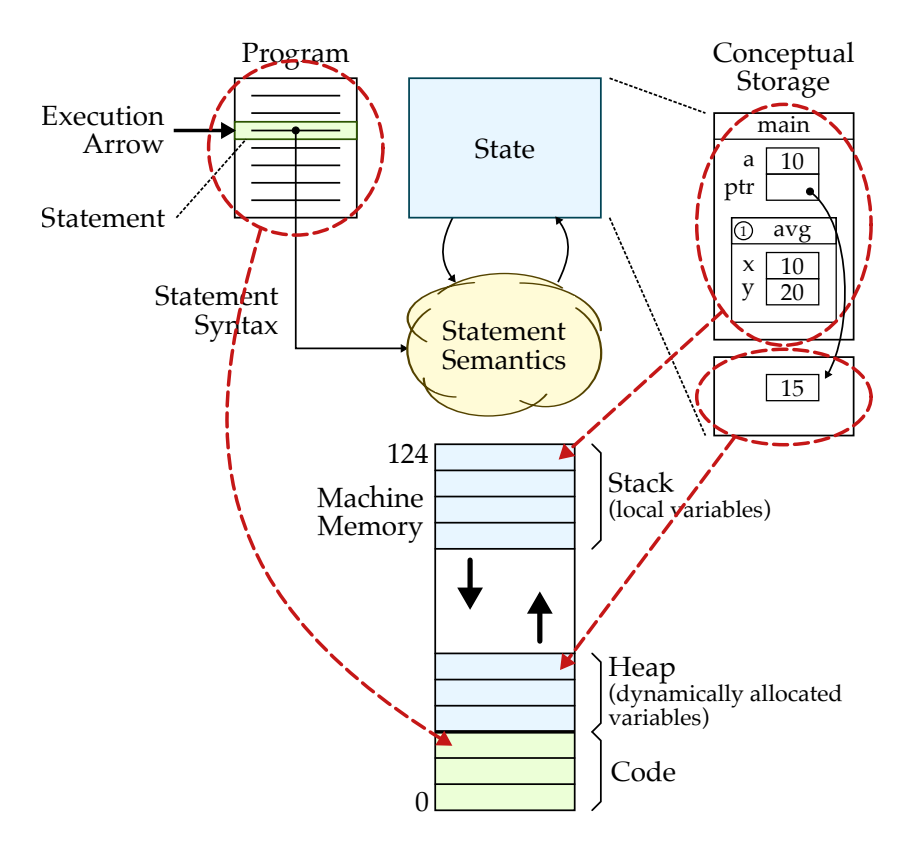

```
\Box\Box 01 int a = 3;
✷✷✷ 02 int* a_ptr = &a;
\Box\Box\Box\Box✷✷✷ 04 int* b_ptr =
✷✷✷ 05 malloc( sizeof(int) );
\Box 06 *b_ptr = 42;
\Box\Box 07
\square \square \square 08 int* c =
✷✷✷ 09 malloc( 4 * sizeof(int) );
\Box\Box 10 c[0] = 10;
\Box\Box 11 c[1] = 11;
✷✷✷ 12 c[2] = 12;
\Box 13 c[3] = 13;
```
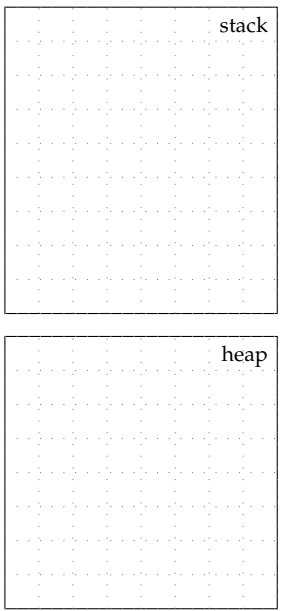

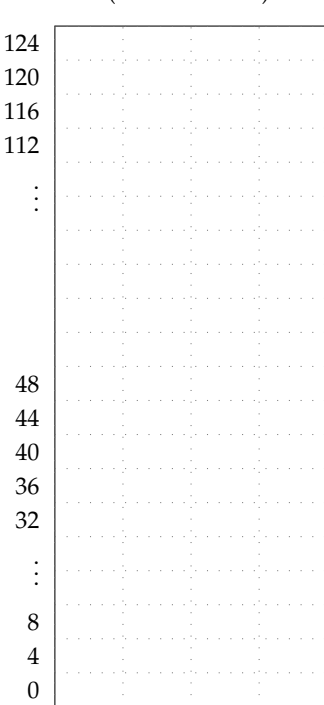

**Memory** (4B word addr)

#### **Machine memory in real systems**

- Machine memory size ranges from KBs (embedded) to TBs (server)
- Lowest address range reserved to detect NULL pointer dereference
- Static data region is used for global variables
- Machine memory as shown is really the *virtual memory space*
- Different programs have their own virtual memory spaces mapped to a single large *physical memory space*

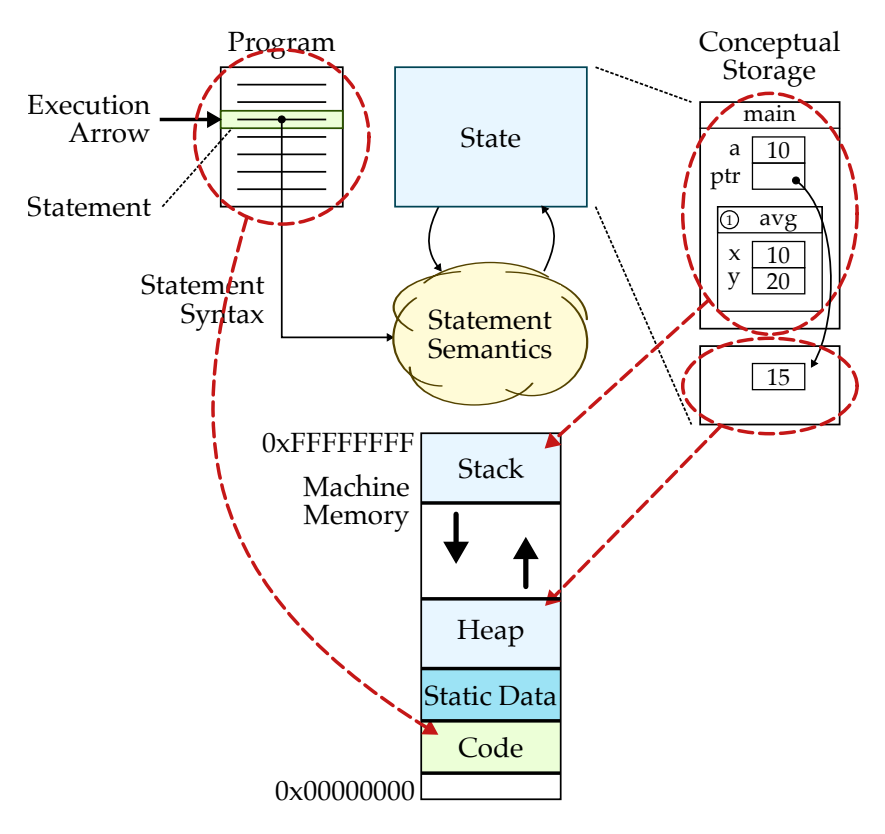